### ANUNCIOS

1- Inscribirse en EVA en: "Grupo de teórico virtual" 2- Completar: "Encuesta sobre uso de clases virtuales" Es a efectos estadísticos…

3- Primer evaluación corta: Se está realizando y está habilitada hasta el sábado 2 de abril a las 23:55. Temas: Unidad 1 (leyes de escala, cifras significativas, análisis dimensional y estimaciones sencillas).

#### 4.- 1er. Parcial: Viernes 13 de mayo hora 16:00. En forma presencial

5- Consultas: me voy a conectar 30 minutos antes de cada clase virtual por si tienen consultas a realizar, en todo caso puedo ampliar el rango o eventualmente poner una clase especial a coordinar.

#### 6- La clase se va a grabar…

# 06 - Vectores 1. Sistemas de

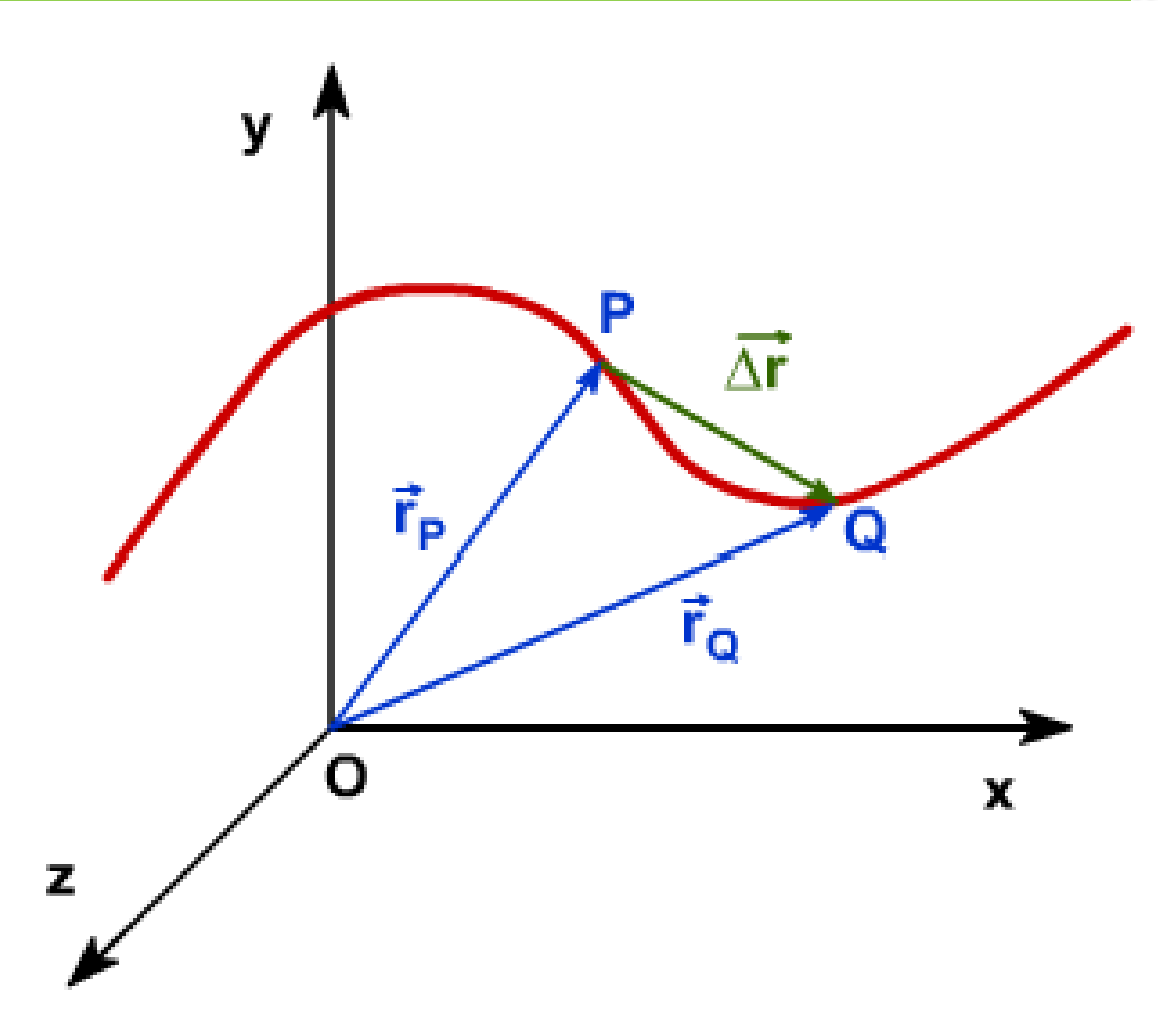

coordenadas.

- 2. Cantidades o magnitudes escalares y vectoriales
- 3. Suma y resta vectores gráficamente.
- 4. Componentes de un vector y cómo se utilizan para realizar cálculos.
- 5. Vectores unitarios o versores y cómo se utilizan con las componentes para describir vectores.

# SISTEMAS DE COORDENADAS

Ubicación en el espacio de objetos: vamos a ver **sistemas de coordenadas**. Localizar un punto en una recta: necesito una sola coordenada, en un plano necesito dos coordenadas y en el espacio tres coordenadas.

Un sistema coordenado que se utiliza para especificar la ubicación en el espacio consiste en lo siguiente:

■ Un punto de referencia fijo *O, conocido como origen*

■ Un conjunto de ejes específicos o direcciones, con una escala apropiada y etiquetas en los ejes

■ Instrucciones de señalamiento de un punto en el espacio con respecto al origen y a los ejes,

Un sistema coordenado conveniente y usado es el sistema cartesiano de coordenadas, algunas veces denominado sistema coordenado rectangular.

Sistema en dos dimensiones: etiqueto un punto arbitrario con las coordenadas (*x, y). Punto P tiene coordenadas (5, 3). Si inicio* en el origen *O, alcanzo a P moviéndome 5 m horizontalmente hacia la derecha y* 3 m en dirección vertical hacia arriba.

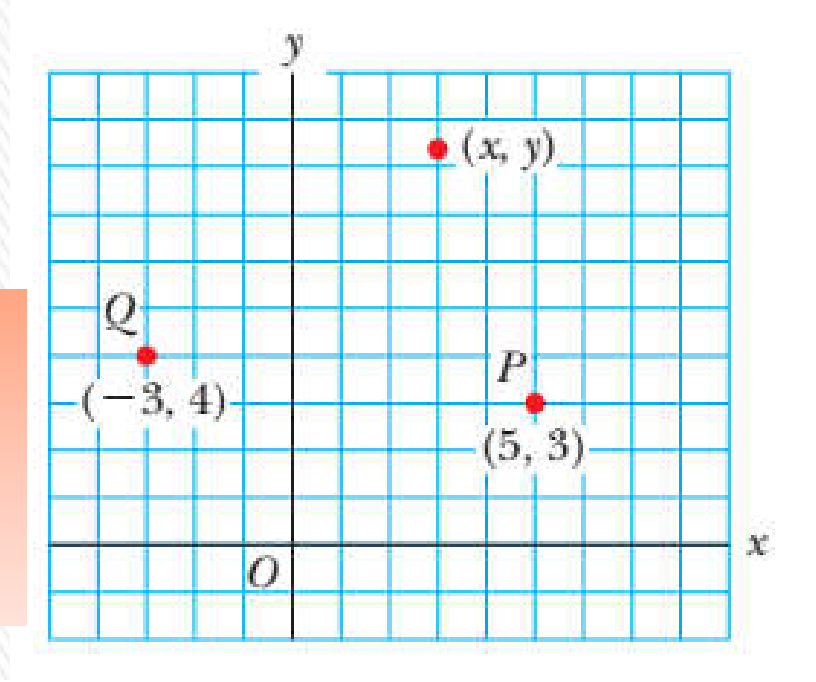

# SISTEMAS DE COORDENADAS

Elijo *x positiva hacia la derecha, e y hacia arriba que se consideran positivas.*  Algunas veces se usan las coordenadas polares planas (*r, θ).* 

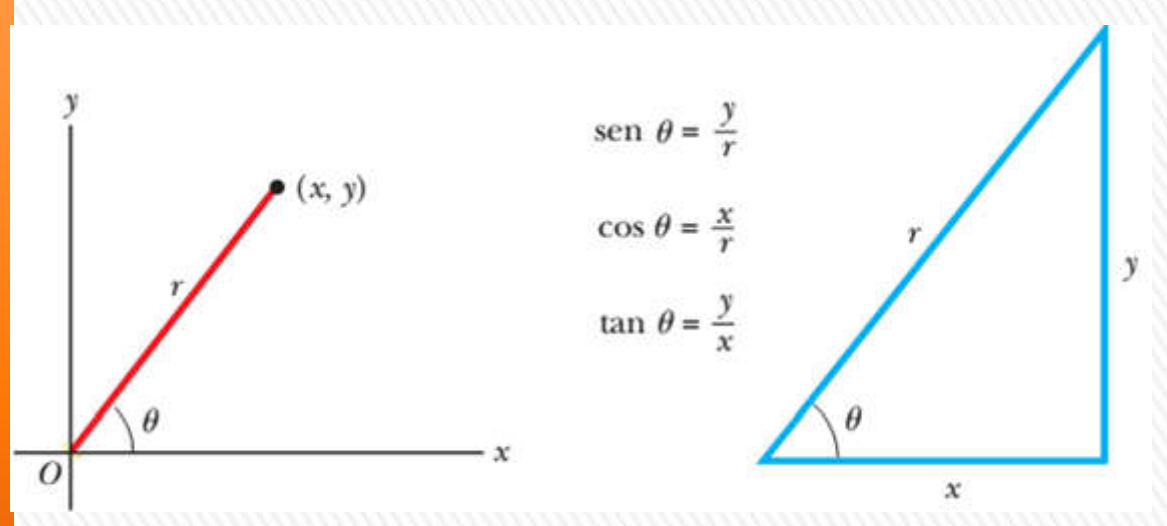

*Elijo* un origen *O y una línea de referencia (eje x). Un punto se especifica con* la distancia *r desde el origen hasta el punto y mediante el ángulo θ entre* la línea de referencia y una línea trazada desde el origen hasta el punto.

En general la línea estándar de referencia se considera el eje *x positivo de un sistema cartesiano de coordenadas.* 

Se tiene en cuenta que el ángulo *θ* es positivo cuando se mide en la dirección contraria a las manecillas del reloj desde la línea de referencia y negativo cuando se mide en la dirección de las manecillas del reloj.

4 Por ejemplo, si se especifica un punto mediante las coordenadas polares 3 m y 60°, este punto se ubica moviéndose 3 m desde el origen con un ángulo de 60° arriba de la línea de referencia (en dirección contraria a las manecillas del reloj).

# Vectores y escalares

Tiempo, rapidez, distancia, masa y densidad son cantidades físicas que se describen completamente con un solo número y su unidad: cantidades escalares.

Cantidades físicas que se les debe dar: la dirección, sentido y su módulo: cantidades vectoriales. Ejemplos: fuerza, desplazamiento, velocidad, aceleración.

Para los cálculos con cantidades escalares se usan las operaciones aritméticas ordinarias.

Por ejemplo:  $6,0$  kg +  $3,2$  kg =  $9,2$  kg, o  $4 \times 2$  s =  $8$  s.

Para operar con vectores requiere un conjunto diferente de operaciones.

#### VECTORES Y SUS PROPIEDADES

Escribo un vector con una flecha o barra sobre la letra y en negrita.

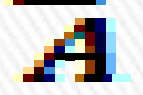

Magnitud o módulo de un vector es un número que coincide con la "longitud" del vector en la representación gráfica (distancia euclideana). Se representa en cursiva sin la barra.

Igualdad de vectores: deben tener la misma magnitud, dirección y sentido. Esto permite trasladar un vector paralelo a sí mismo.

Los cuatro vectores son iguales porque tienen longitudes iguales y apuntan en la misma dirección y sentido.

**Suma de vectores** Cuando dos o más vectores se suman, todos deben tener las mismas unidades: no tiene sentido sumar un vector velocidad (m/s) a un vector de desplazamiento (m).

Los escalares obedecen las mismas reglas: no tiene sentido sumar temperaturas a volúmenes o masas a intervalos de tiempo.

### VECTORES Y SUS PROPIEDADES

Suma geométrica: para sumar el vector B al vector A, dibujo A con alguna escala (1cm : 1N) y luego dibujo el vector B a la misma escala con el extremo inicial en la punta de A. A.

El vector B debe dibujarse a lo largo de la dirección que hace el ángulo adecuado con respecto al vector.

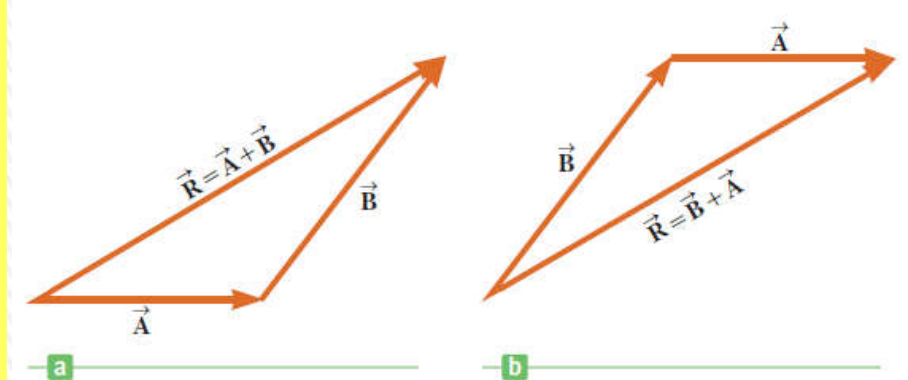

El vector resultante  $R = A + B$  es el vector que se dibuja desde el extremo inicial de A hacia el extremo final de B. Este procedimiento se conoce como el método del triángulo de la suma. Ley conmutativa de la suma: Cuando dos vectores se suman, su adición es independiente del orden:  $A+B = B+A$ . |

Se puede generalizar para sumar más de dos vectores. El vector suma resultante R=A+B+C+D es el vector que se dibuja desde el extremo inicial del primer vector hacia el extremo final del último. El orden en el cual los vectores se sumen no importa.

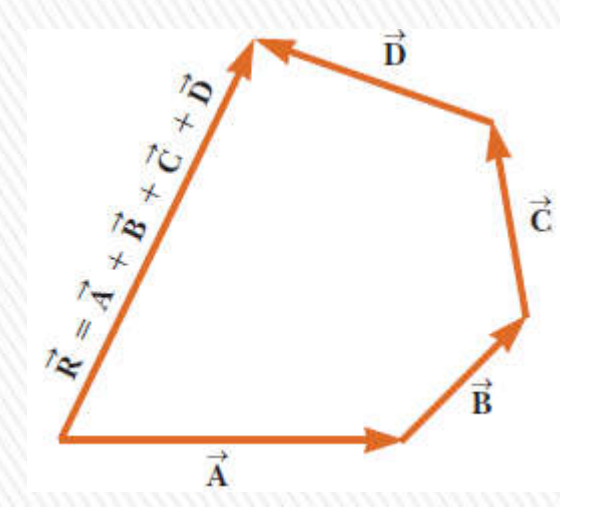

#### VECTORES Y SUS PROPIEDADES

Opuesto de un vector : es el vector que da cero cuando se suma al mismo: es decir que A y –A tienen la misma magnitud y dirección pero sentidos opuestos.

Resta de vectores: se hace uso de la definición del opuesto de un vector.

Operación A – B : al vector A le sumo el vector –B.

La resta vectorial es un caso especial de suma de vectores.

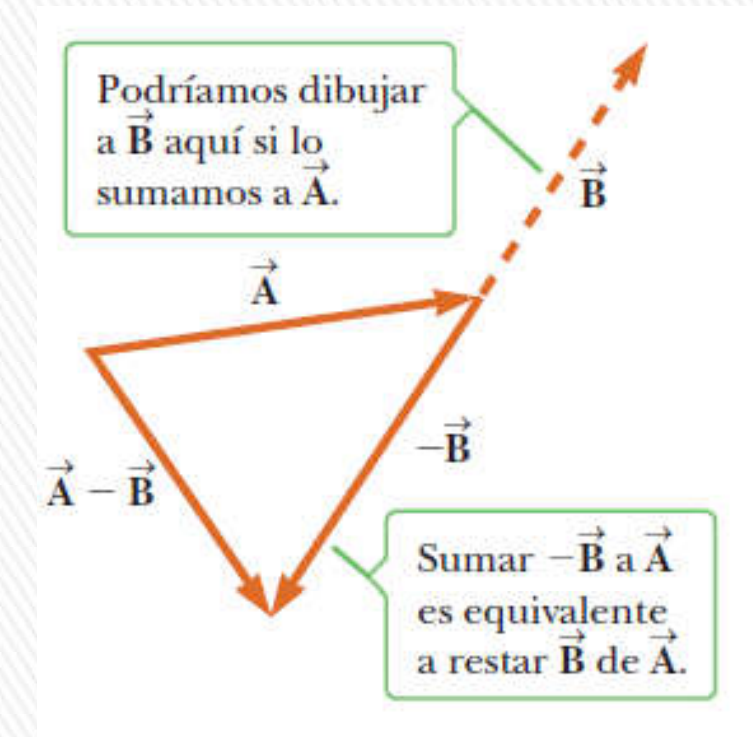

Multiplicación de un vector mediante un escalar. Sea un escalar µ y un vector v. Se define al producto del escalar por el vector (µ.v) a un nuevo vector V de módulo µ veces el módulo de v (V=µv), de la misma dirección que v y de sentido igual al de v si µ>0. Si µ<0 el sentido de V será contrario al de v.

Cuidado: el módulo del vector suma, no es igual a la suma de los módulos (salvo que tengan la misma dirección)

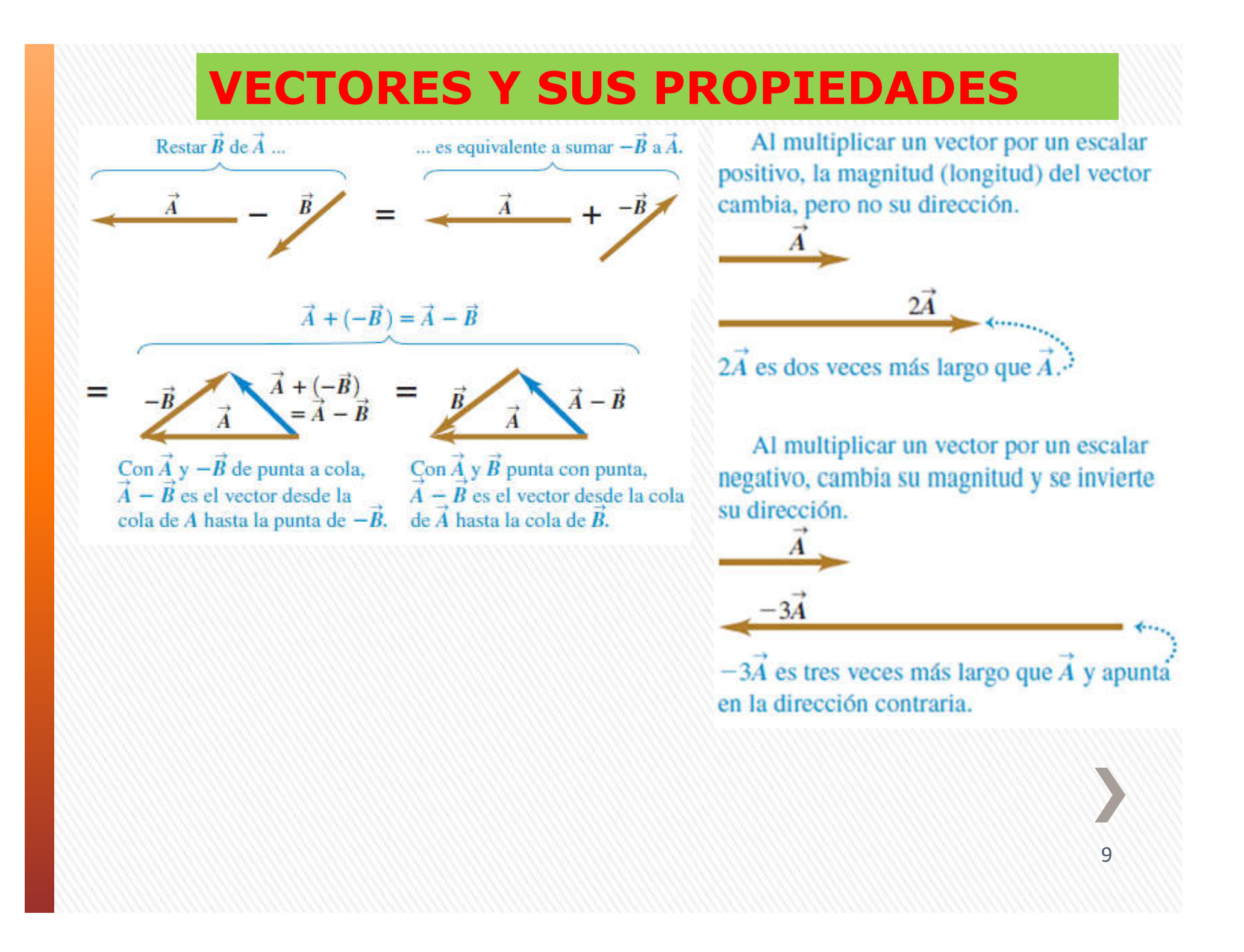

### PREGUNTA RÁPIDA

Las magnitudes de dos vectores A y B son *A = 12 unidades y B =* 8 unidades. ¿Cuál de los siguientes pares de números representa los valores *más grandes y más pequeños posibles para la magnitud del vector resultante R = A+ B?*

a) 14,4 unidades, 4 unidades,

b) 12 unidades, 8 unidades,

c) 20 unidades, 4 unidades,

d) ninguna de estas respuestas.

### PREGUNTA RÁPIDA

Si el vector B se suma al vector A ¿cuáles *dos de las siguientes opciones* deben ser verdaderas para que el vector resultante sea igual a cero?

a) A y B son paralelos y en el mismo sentido.

b) A y B son paralelos y en sentidos opuestos.

c) A y B tienen la misma magnitud.

d) A y B son perpendiculares.

### Componentes de un vector

12

*Cualquier vector en* el plano *xy se puede representar como la suma de un vector paralelo al eje x y un vector paralelo al eje y.* Estos dos vectores  $A_x y A_y$ ; son los **vectores componentes** de  $A$ *:*  $A = A_x + A_y$ 

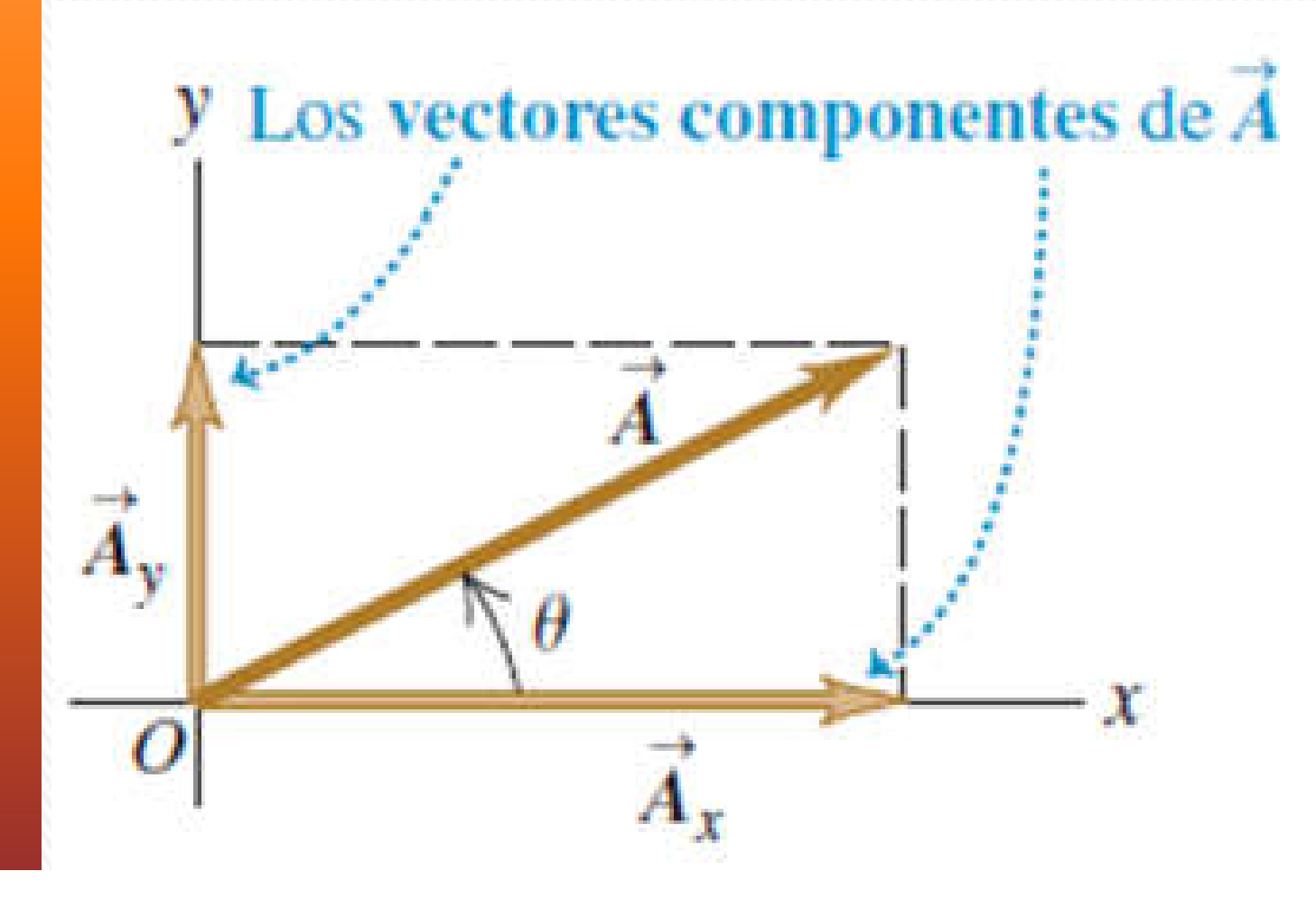

### Componentes de un vector

*Definimos el número A<sub>x</sub> como el módulo* de **A**<sub>x</sub> si apunta en el sentido positivo, si apunta en el sentido negativo, es su opuesto. Análogamente se define *Ay.* 

*Los* números *Ax y Ay son las componentes de A.*

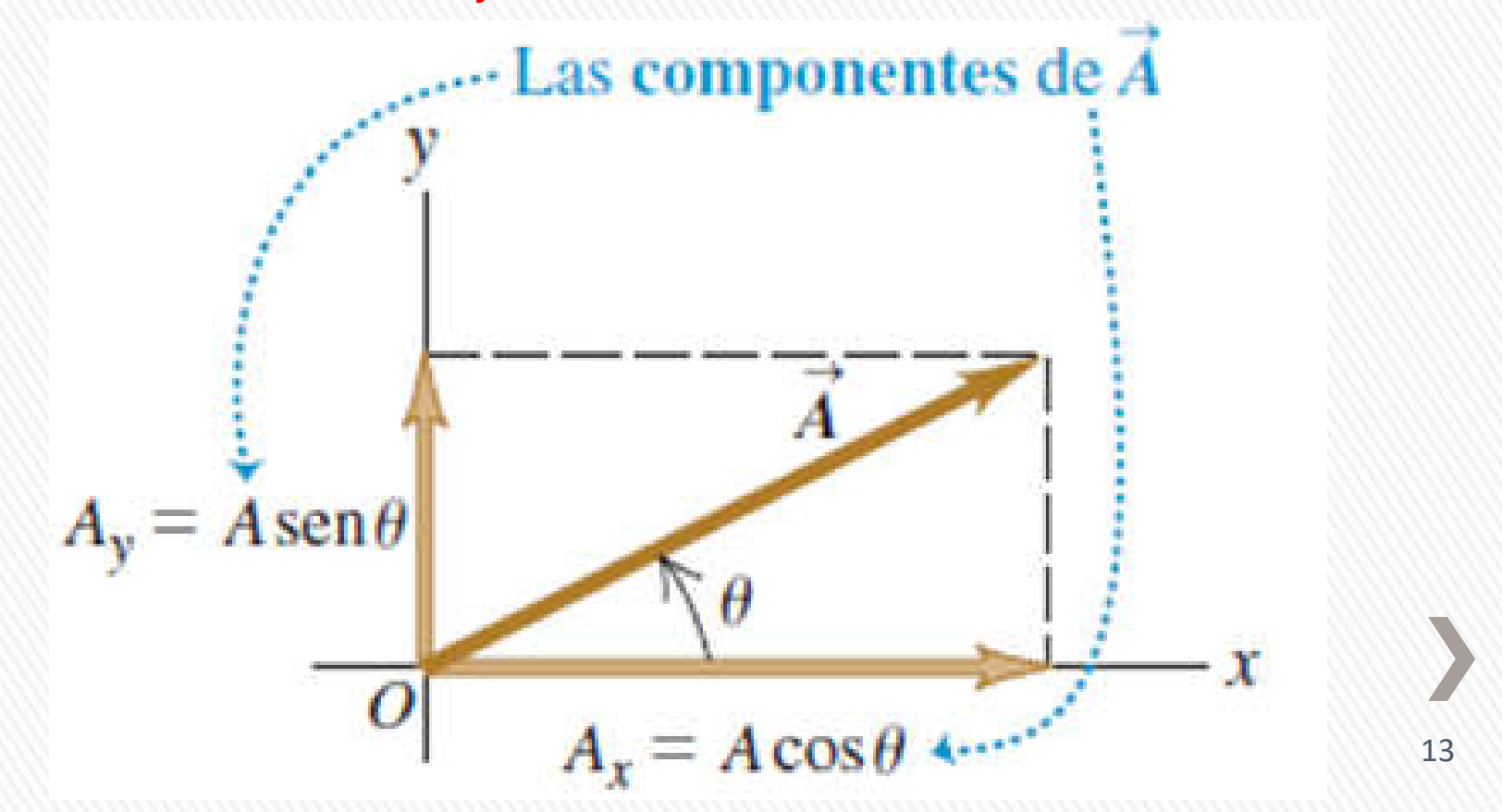

### Componentes de un vector

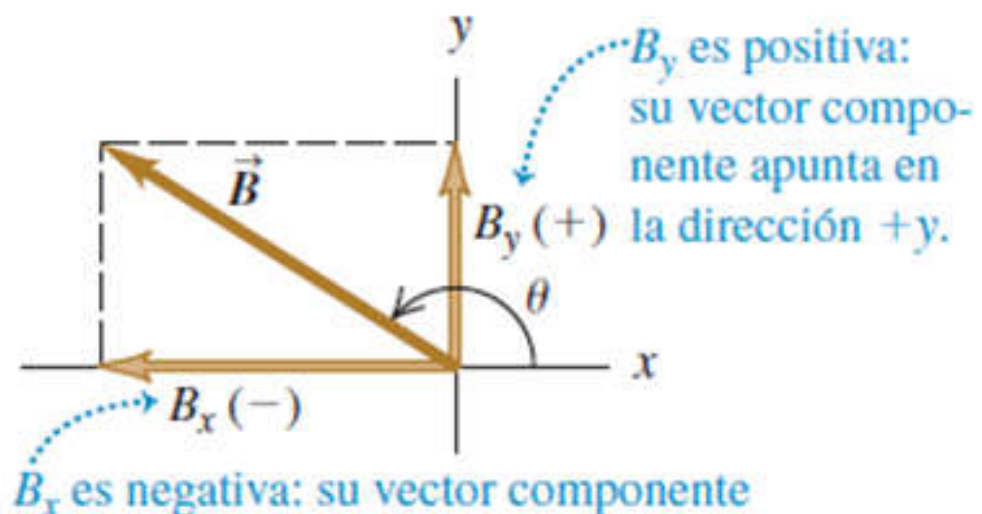

apunta en la dirección  $-x$ .

Las componentes de un vector pueden ser números positivos o negativos.

Describimos la dirección de un vector por su ángulo θ en relación con una dirección de referencia: *el eje x positivo,* el ángulo debe ser medido en el sentido antihorario.

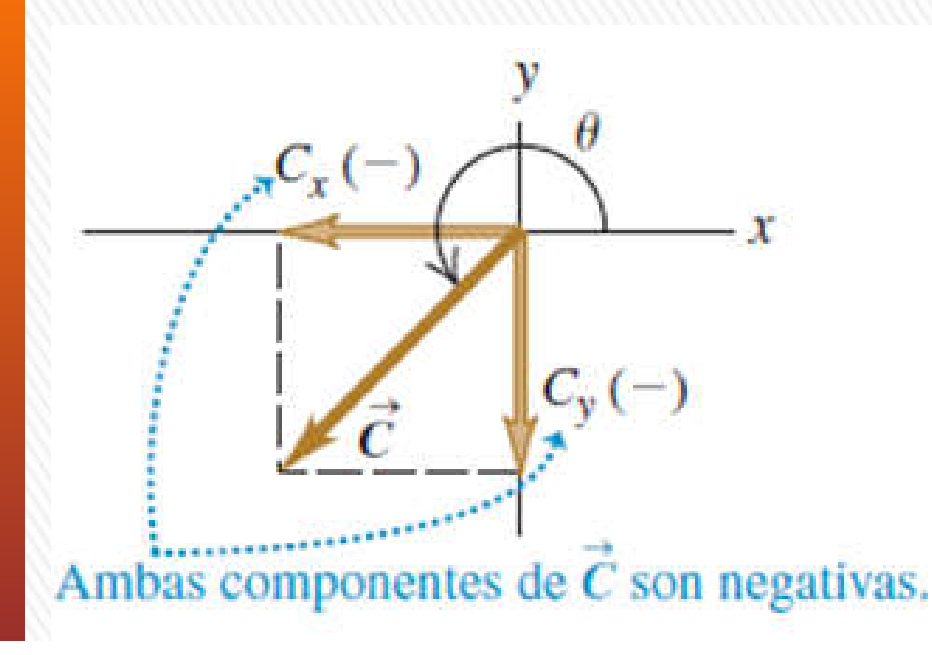

$$
\frac{A_x}{A} = \cos \theta \qquad \qquad y \qquad \frac{A_y}{A} = \operatorname{sen}\theta
$$

$$
A_x = A\cos\theta \qquad \qquad y \qquad A_y = A\operatorname{sen}\theta
$$

( $\theta$  medido del eje +x girando hacia el eje +y)

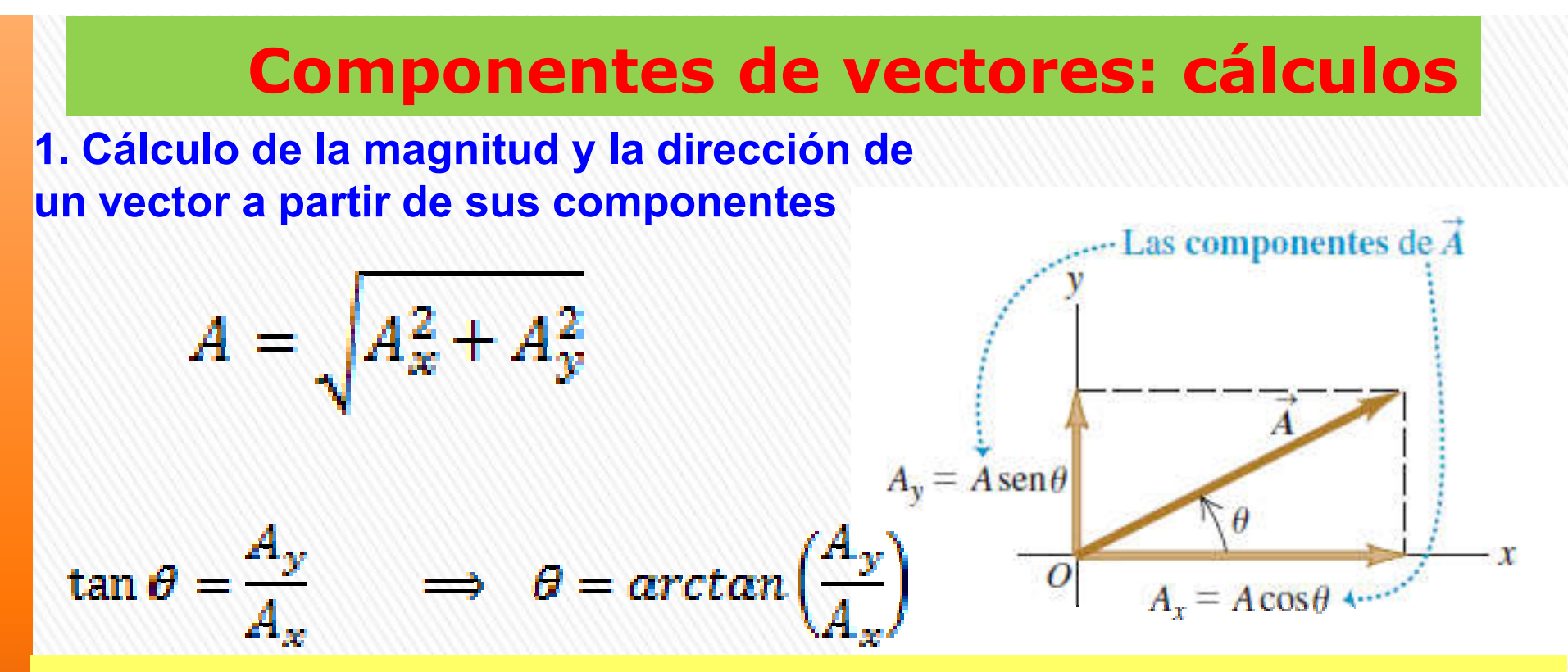

CUIDADO: Cálculo de dirección de vector a partir de sus componentes Inconveniente en uso de ecuaciones p/obtener θ: dos ángulos cualesquiera que difieran 180° tienen la misma tangente. Para decidir cuál es correcto, debemos examinar las componentes individuales.

 $C_v$ 

$$
C_x = -5.0 \text{ m} \qquad C_y = -5.0 \text{ m}
$$
\n
$$
\theta = \arctan\left(\frac{C_y}{C_x}\right) = \arctan\left(\frac{-5.0}{-5.0}\right) = \arctan(1) = 45^\circ
$$
\nSin embargo el valor correcto es: 225°

#### Componentes de vectores: cálculos

#### 2. Multiplicación de un vector por un escalar.

Si multiplicamos un vector A por un escalar c, cada componente del vector D= c.A, es el producto de c por la correspondiente componente de A.

 $D_x = c.A_x$   $D_y = c.A_y$ 3. Uso de componentes para calcular la suma de vectores (resultante) de dos o más vectores.

Cada una de las componentes del vector suma, es la suma de las respectivas componentes de los vectores:

 $R = A + B$ 

 $R_x = A_x + B_x$   $R_y = A_y + B_y$ 

Podemos ampliar este procedimiento para calcular la suma de cualquier cantidad de vectores

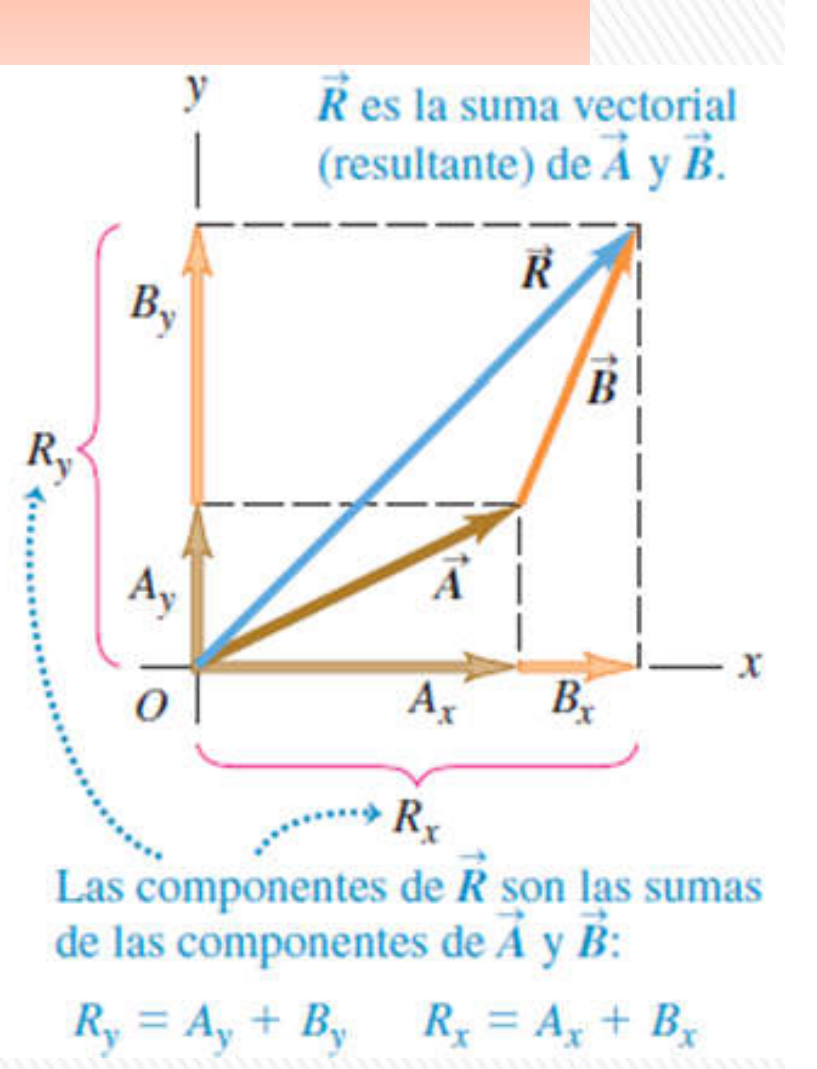

# Componentes de vectores (3D)

El método de las componentes se puede generalizar para tres dimensiones: vectores con cualquier dirección en el espacio.

Se introduce un eje *z perpendicular al plano xy; entonces, en general, Un* vector A tiene componentes *Ax, Ay y Az en las tres direcciones de coordenadas. La* magnitud *A está dada por:* 

 $A = \sqrt{A_x^2 + A_y^2 + A_z^2}$ 

#### VECTORES UNITARIOS (VERSORES)

Vector unitario (o versor) es un vector con módulo igual a 1. Su única finalidad consiste en direccionar: señalar una dirección en el espacio*.* 

Los vectores unitarios  $\hat{i}$  y  $\hat{j}$  apuntan en la dirección de los ejes  $x y y$ , respectivamente, y tienen una magnitud de 1.

Incluiremos un acento circunflejo o "sombrero" (^) sobre el símbolo de un vector unitario para distinguirlo de los vectores ordinarios cuya magnitud podría ser 1 o alguna otra.

En un sistema de coordenadas x-y podemos definir un vector unitario  $\hat{\imath}$  que apunte en la dirección del eje +x y un vector unitario  $\hat{\boldsymbol{j}}$  que apunte en la dirección del eje +y

### VECTORES UNITARIOS (VERSORES)

Vector A de dos dimensiones escrito en función de sus 2 componentes

$$
\mathbf{A} = A_{x} \hat{\mathbf{i}} + A_{y} \hat{\mathbf{j}}
$$

Vector A de tres dimensiones escrito en función de sus 3 componentes:

$$
\mathbf{A} = A_{x} \hat{\mathbf{i}} + A_{y} \hat{\mathbf{j}} + \underline{A}_{z} \hat{\mathbf{k}}
$$

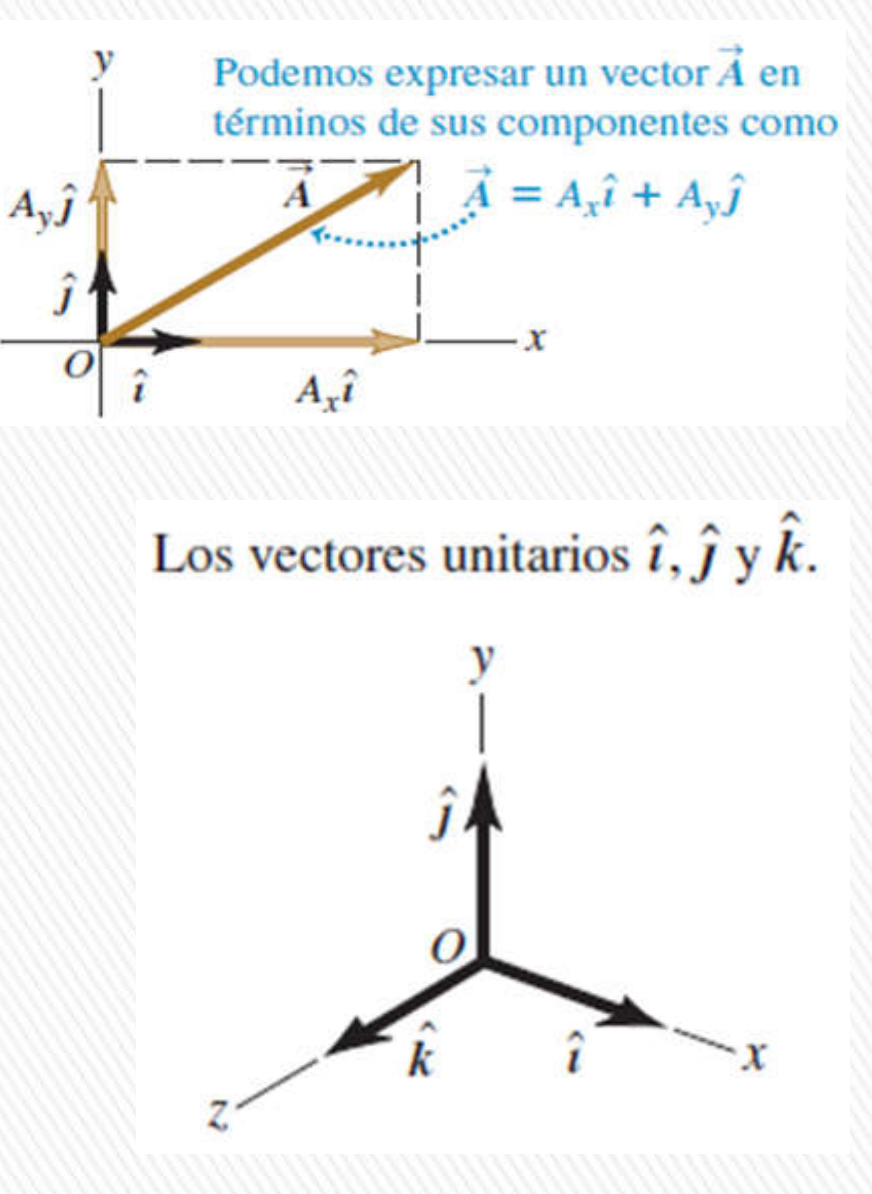

Ejemplo Dado los dos desplazamientos:  $\overline{D} = (6.00 \hat{i} + 3.00 \hat{j} - 1.00 \hat{k})m$  $\overline{E} = (4.00 \hat{\imath} - 5.00 \hat{\jmath} + 8.00 \hat{k})m$ Obtenga la magnitud del desplazamiento  $2D - E$  $2\bar{D} - \bar{E} = 2(6.00 \hat{i} + 3.00 \hat{j} - 1.00 \hat{k}) - (4.00 \hat{i} - 5.00 \hat{j} + 8.00 \hat{k})$  $2\overline{D} - \overline{E} = (2 \times 6.00 - 4.00)\hat{i} + (2 \times 3.00 - (-5.00))\hat{j} + (2 \times (-1.00) - 8.00)\hat{k}$  $2\bar{D} - \bar{E} = (8.00 \hat{i} + 11.00 \hat{j} - 10.00 \hat{k})m$  $|2\overline{\mathbf{D}} - \overline{\mathbf{E}}| = \sqrt{8,00^2 + 11,00^2 + (-10,00)^2} = 16,8819 \ m$ 2019 –Presentación Nº 3 -Vectores

#### PREGUNTAS PARA EL ANÁLISIS

P1.13 ¿Puede usted encontrar dos vectores de diferente módulo que sumados den cero?

¿Qué restricciones de longitud son necesarias para que tres vectores tengan una resultante cero?

P1.16 ¿Puede encontrar un vector de magnitud cero cuyas componentes sean distintas de cero? ¿La magnitud de un vector puede ser menor que la magnitud de cualquiera de sus componentes?

**P1.18** – Si **C** es la suma vectorial de  $A$  y **B**; es decir: **C** =  $A$ + **B**. ¿Qué deberá ser cierto acerca de A y B si C= A+B? ¿Qué deberá ser cierto acerca de A y B si C= 0?.

2019 –Presentación Vectores – Héctor Korenko

#### Ejercicio: 2.11

11.-Salto volador de la pulga. La película de alta velocidad (3500 cuadros por segundo) con la que se filmó a una pulga saltarina de 210 mg produjo los datos que se usaron para elaborar la gráfica de la figura (vea "The Flying Leap of the Flea", de M. Rothschild, Y. Schlein, K. Parker, C. Neville y S. Sternberg, en Scientific American, noviembre de 1973).

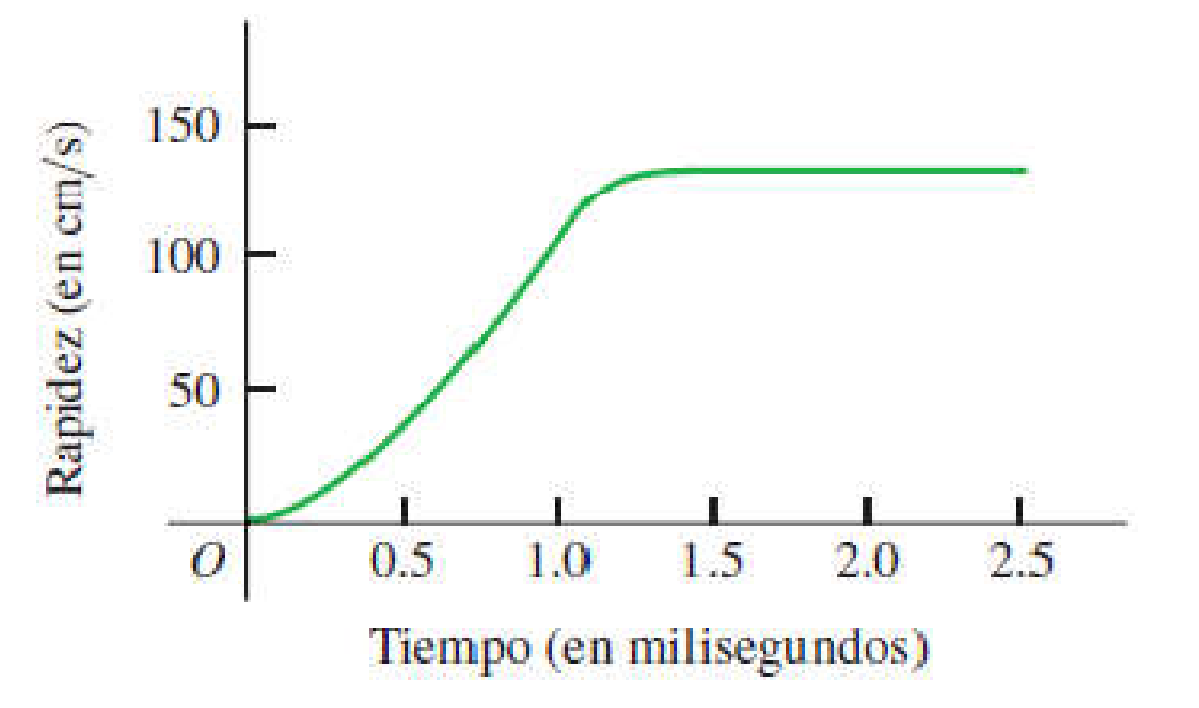

La pulga tenía una longitud aproximada de 2,0 mm y saltó con un ángulo de despegue casi vertical. Use la gráfica para contestar estas preguntas. a) ¿La aceleración de la pulga es cero en algún momento? Si es así, ¿cuándo? Justifique su respuesta.

b) Calcule la altura máxima que la pulga alcanzó en los primeros 2,5 ms.

c) Determine la aceleración de la pulga a los 0,5 ms, 1,0 ms y 1,5 ms.

d) Calcule la altura de la pulga a los 0,5 ms, 1,0 ms y 1,5 ms.

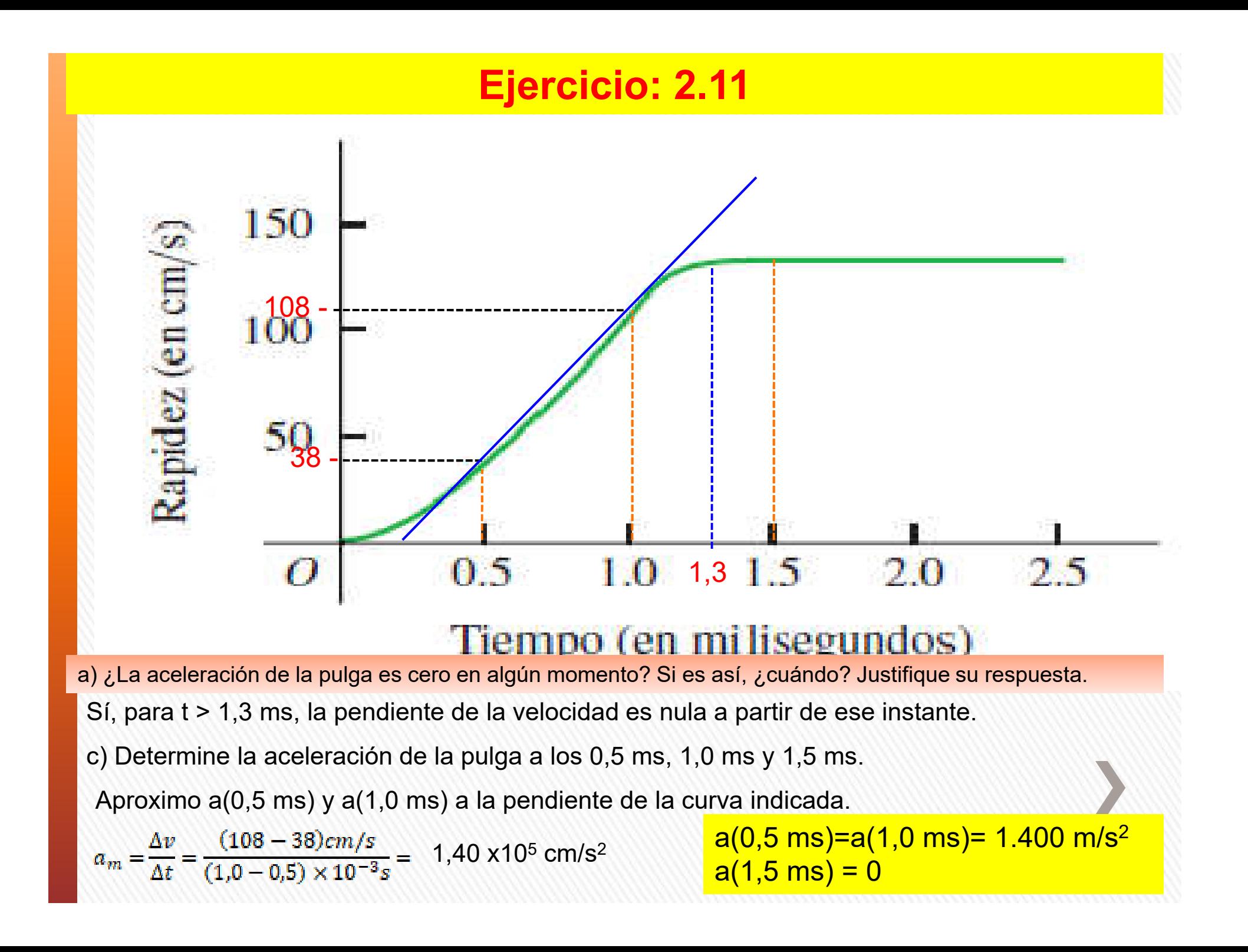

#### Ejercicio: 2.11

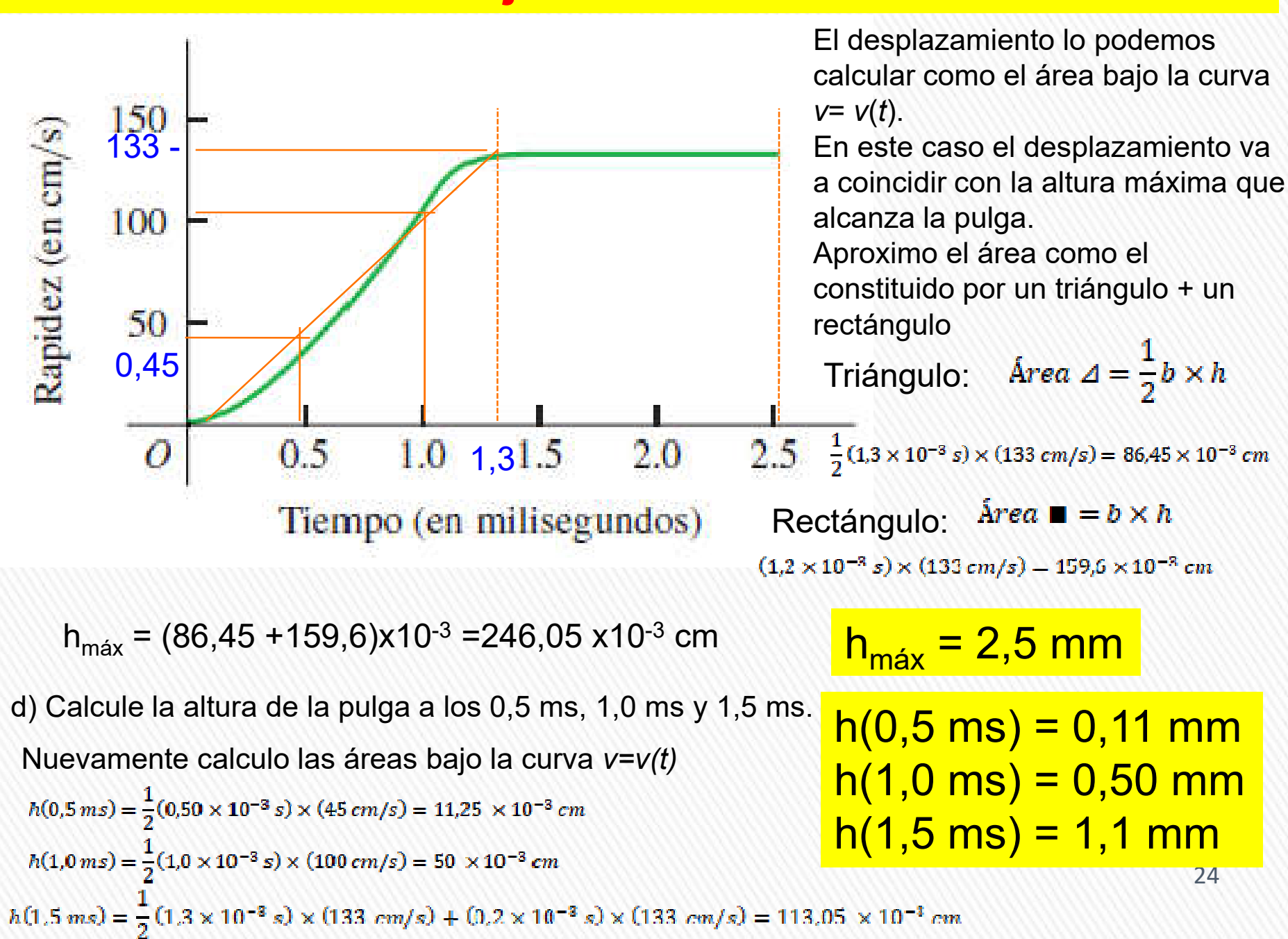